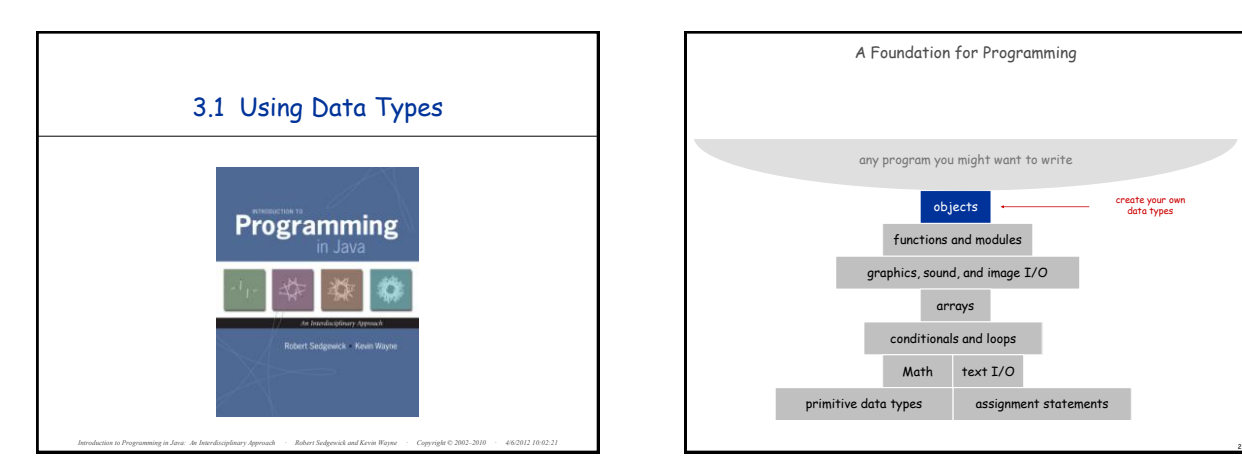

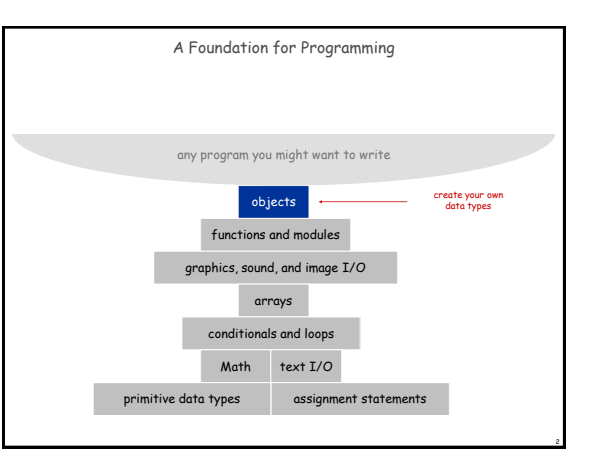

Objects

 $\textsf{actors}$  length, substring, compare

**Data Type Set of Values Operations** get red component, brighten **Propose 2015** array of pixel (i, j)

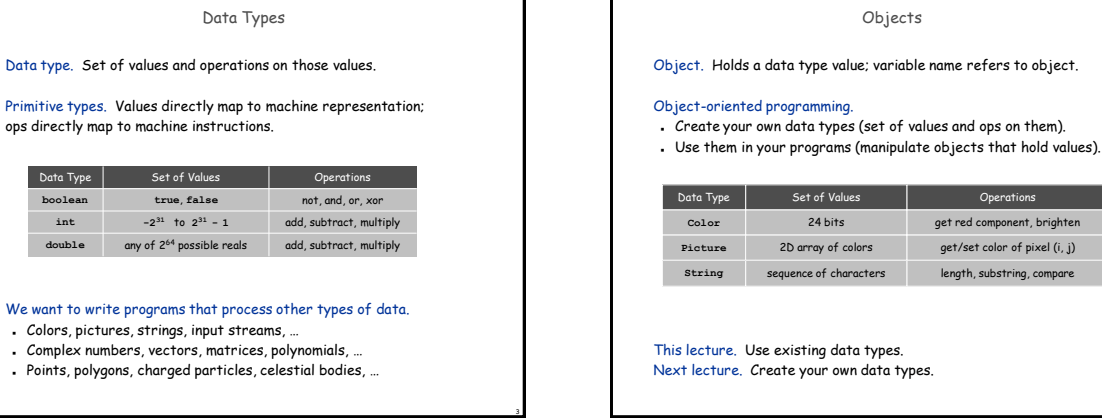

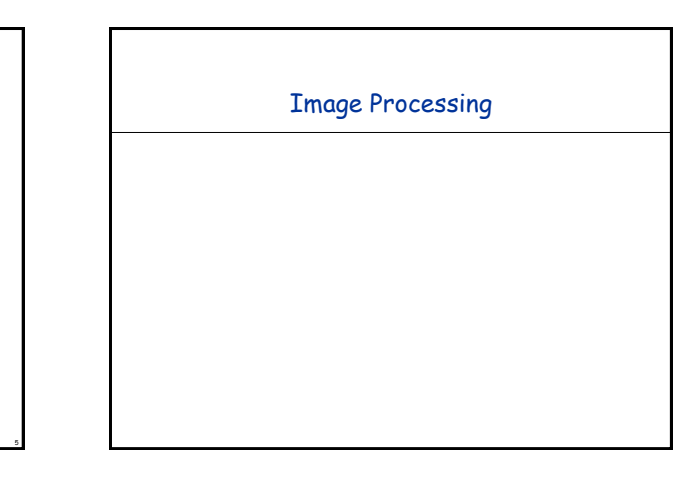

## Constructors and Methods

## To construct a new object:

- Use keyword **new** (to invoke constructor).
- Use name of data type (to specify which type of object).

## To apply an operation:

I

- Use name of object (to specify which object).
- Use the dot operator (to invoke method).
- Use the name of the method (to specify which operation).

declare a variable (object name) declare a variable (object name)<br>
call a constructor to create an object<br>
String 5;  $\frac{|string s_i|}{|s|}$  /  $\frac{|string("Hello, World")|}{|s|}$ System.out.println( $\frac{\sqrt{3}}{\sqrt{1 + \frac{1}{2}}}\frac{\sqrt{3}}{\sqrt{1 + \frac{1}{2}}}\frac{\sqrt{3}}{\sqrt{1 + \frac{1}{2}}}\frac{1}{\sqrt{1 + \frac{1}{2}}}\frac{\sqrt{3}}{\sqrt{1 + \frac{1}{2}}}\frac{1}{\sqrt{1 + \frac{1}{2}}}\frac{\sqrt{3}}{\sqrt{1 + \frac{1}{2}}}\frac{1}{\sqrt{1 + \frac{1}{2}}}\frac{\sqrt{3}}{\sqrt{1 + \frac{1}{2}}}\frac{1}{\sqrt{1 + \frac{1}{2}}}\frac{\sqrt{3}}{\sqrt{1 + \frac{1}{2}}$  $\overline{c}$  call a method that operates<br>on the object's value

4

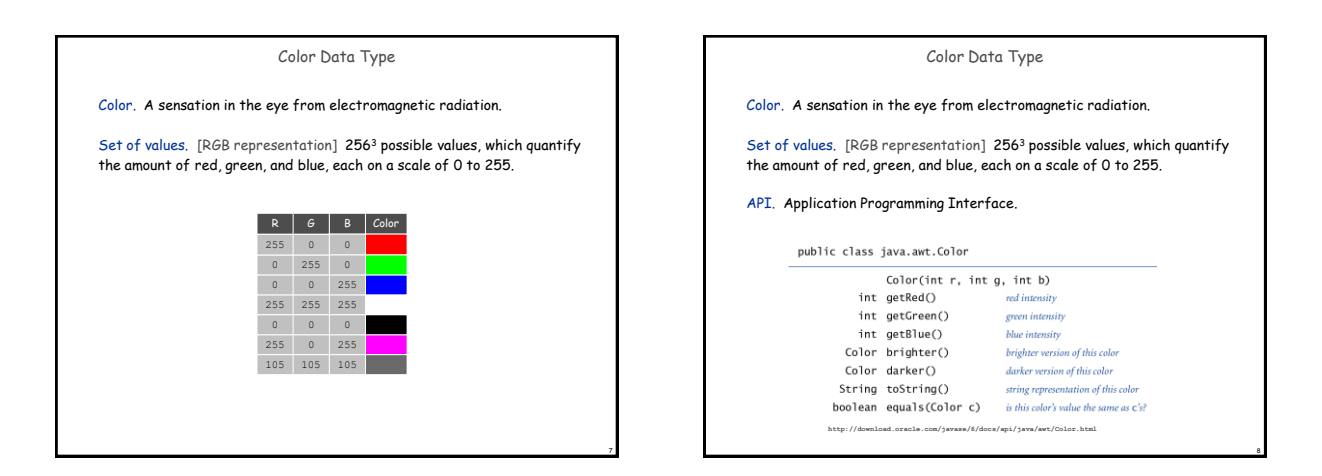

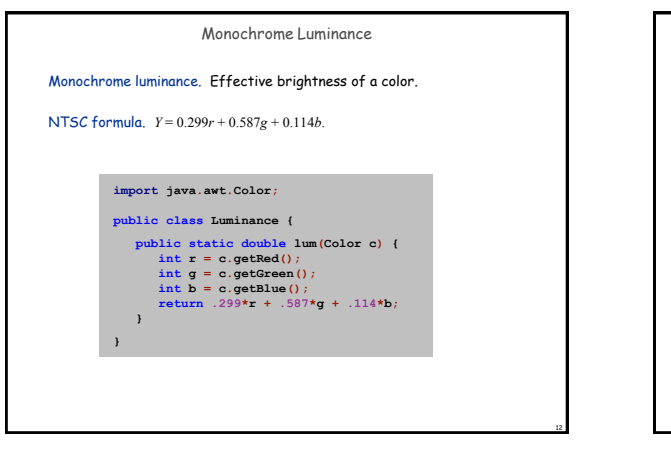

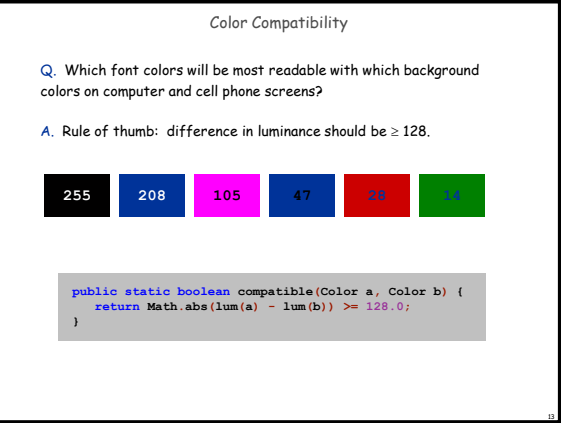

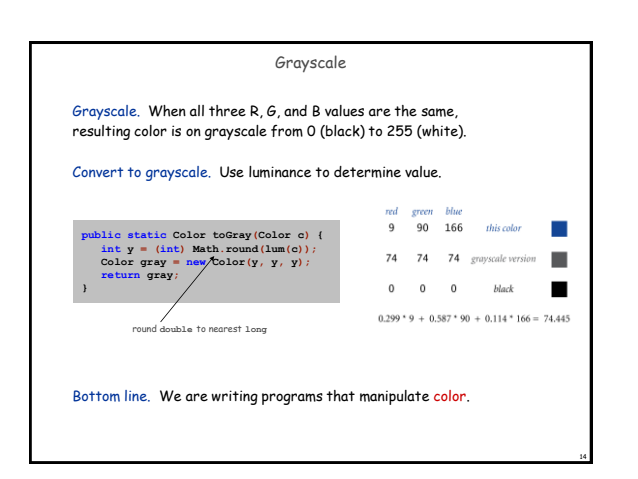

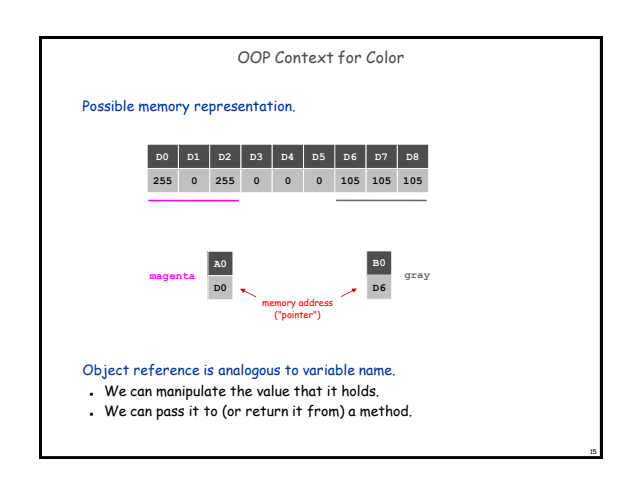

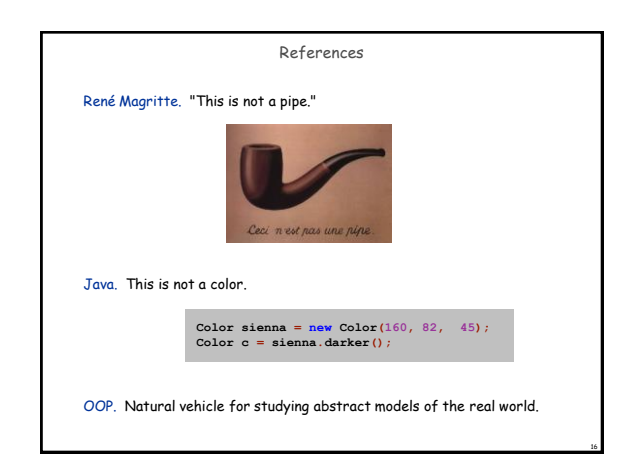

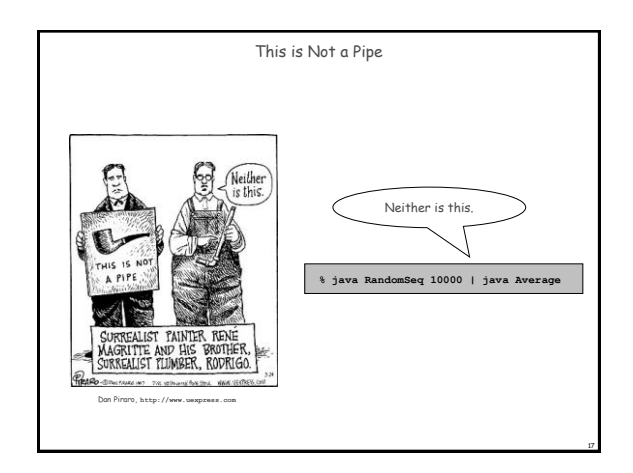

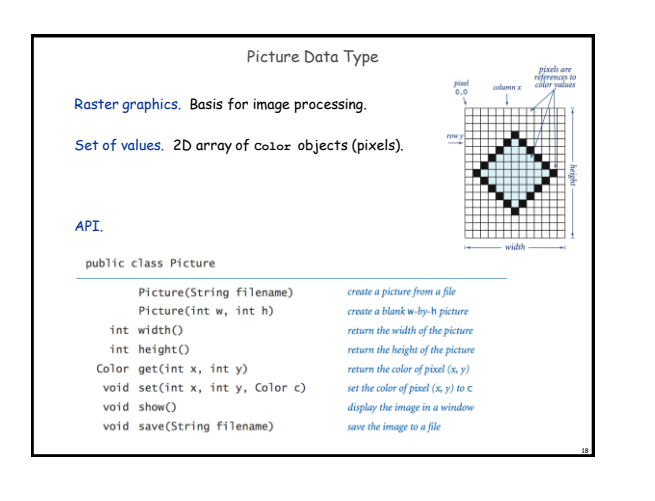

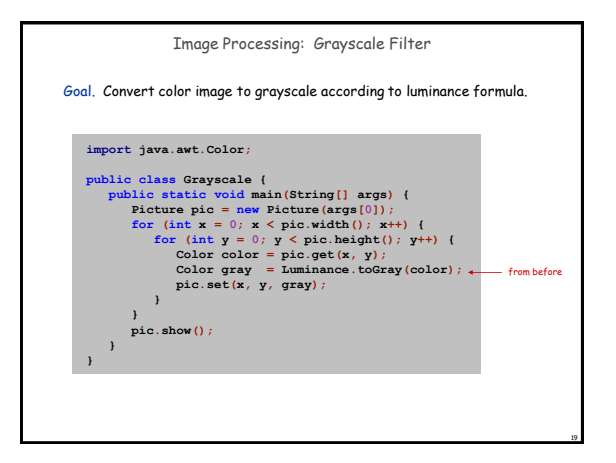

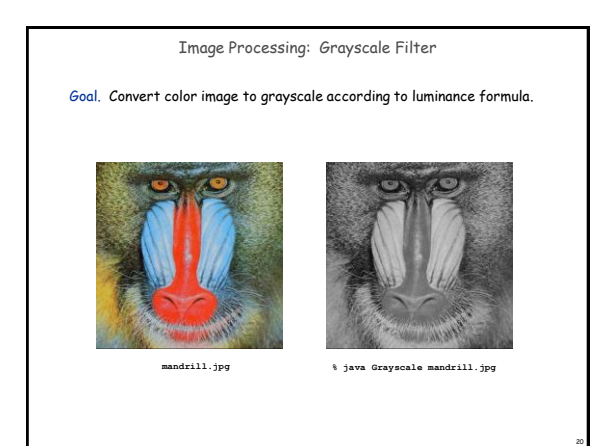

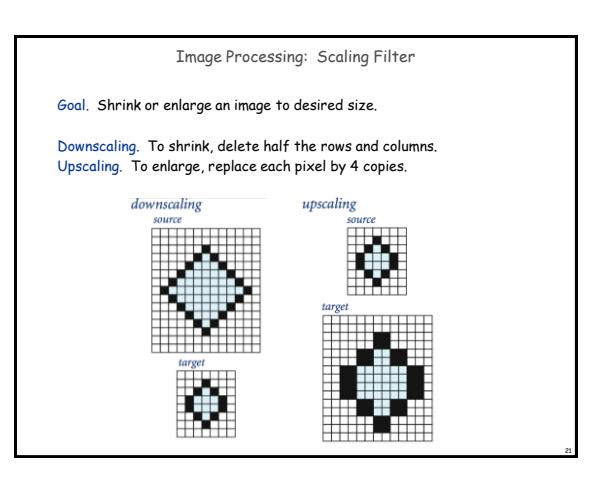

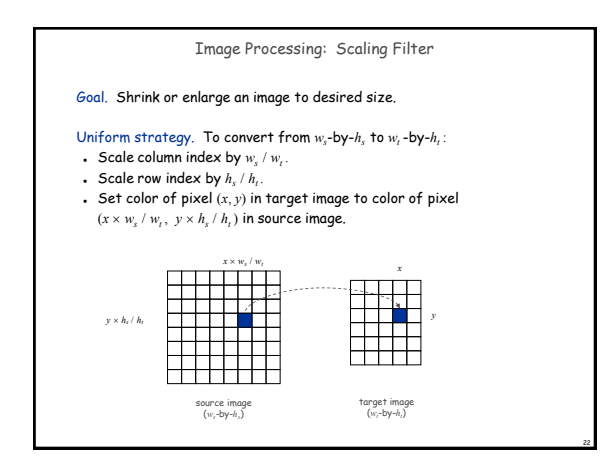

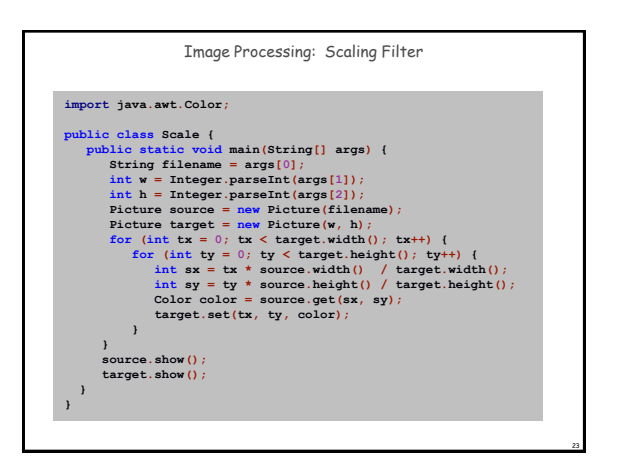

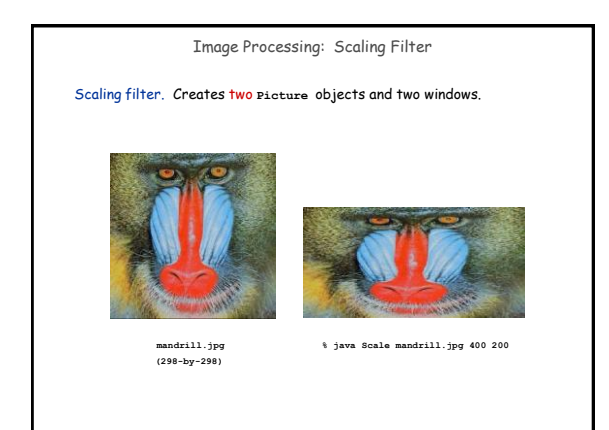

24

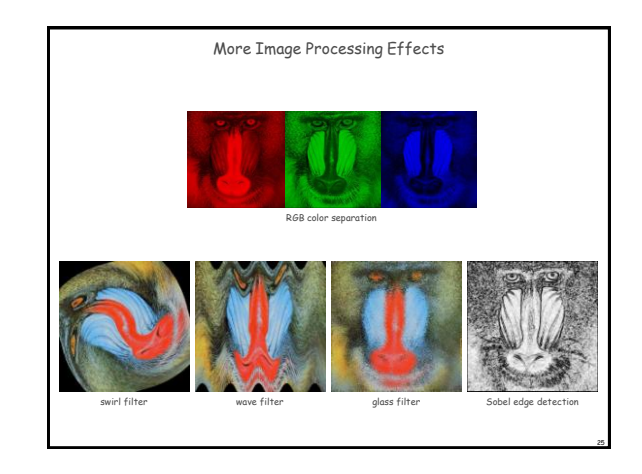

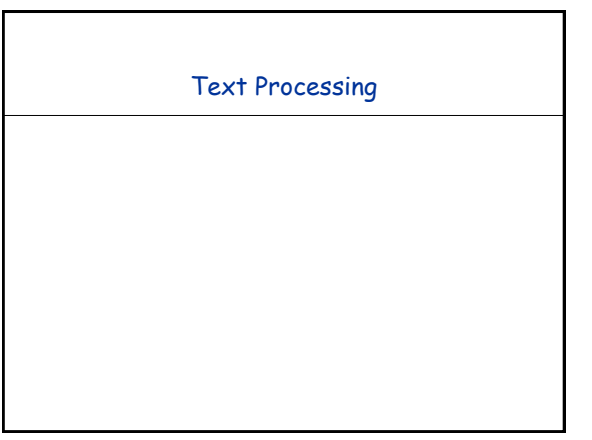

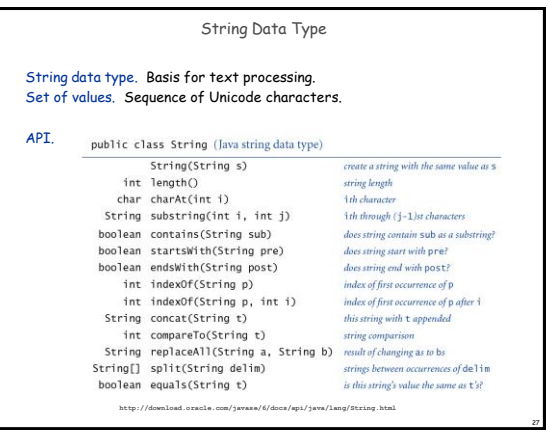

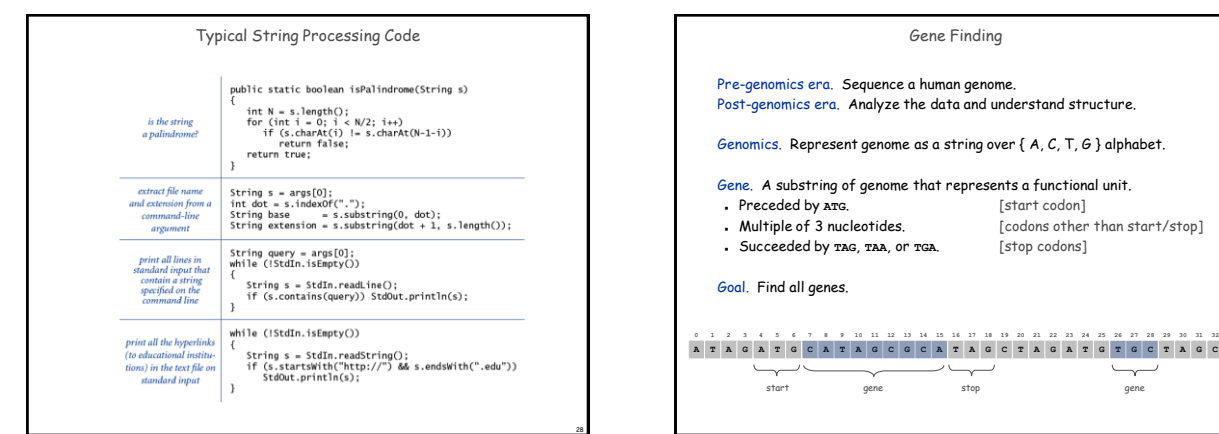

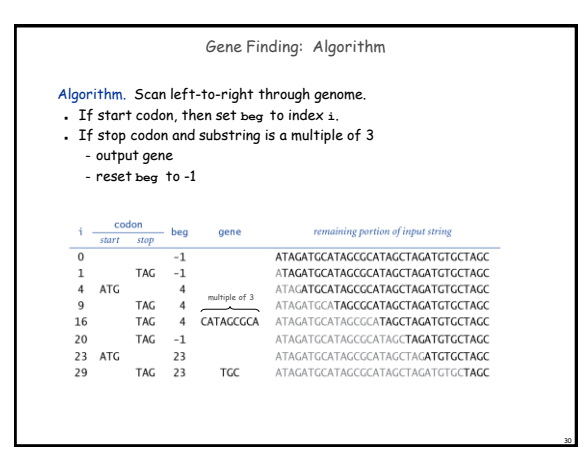

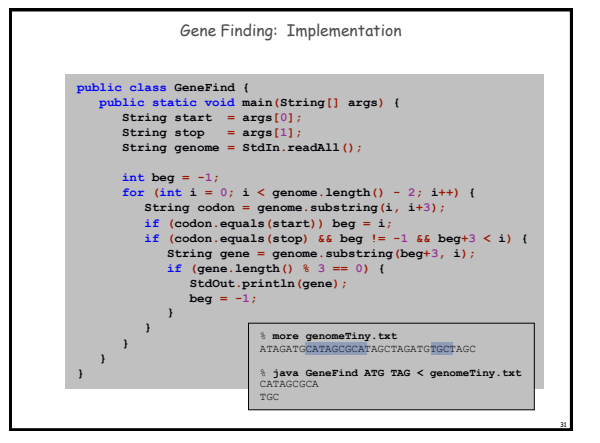

29

 $\smash{\smash{\smash{\,\boldsymbol{\smash{\,\scriptstyle\cdots!\,}}\,}}\vphantom{\smash{\smash{\scriptstyle\mathcal{L}}}}}}$ 

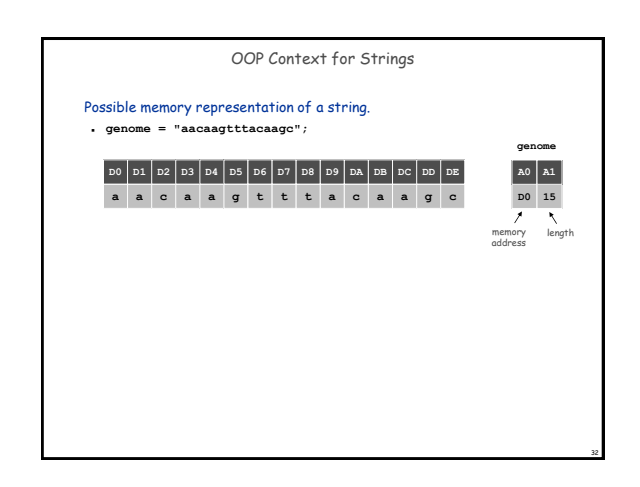

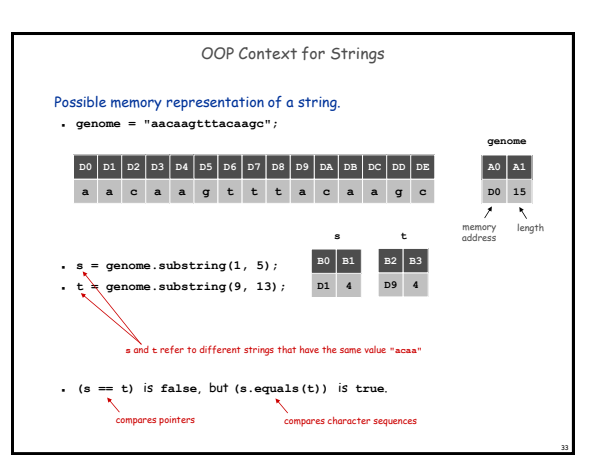

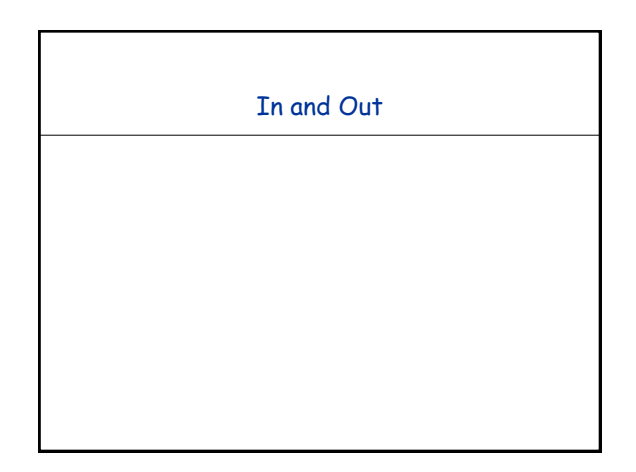

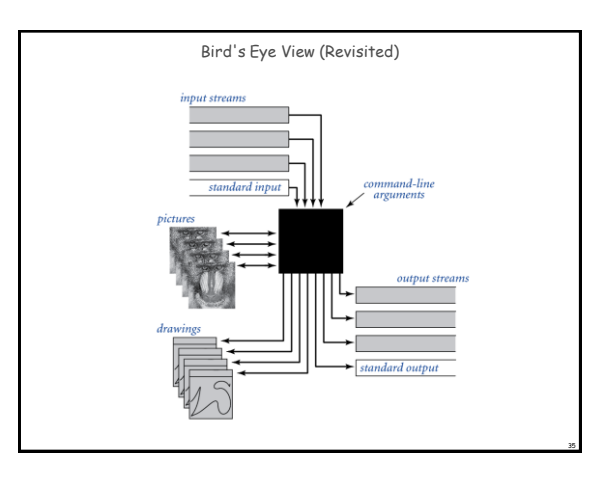

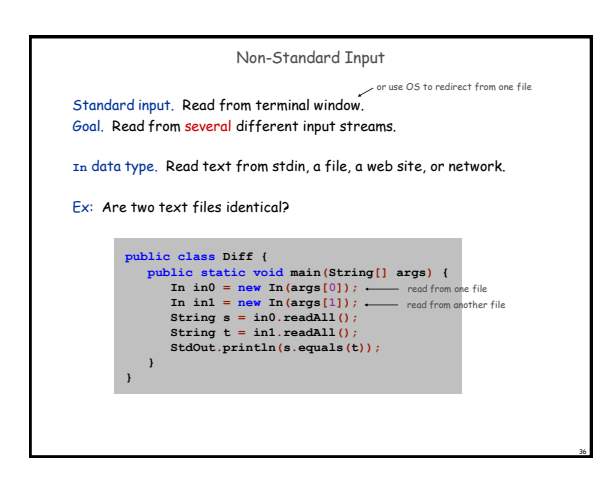

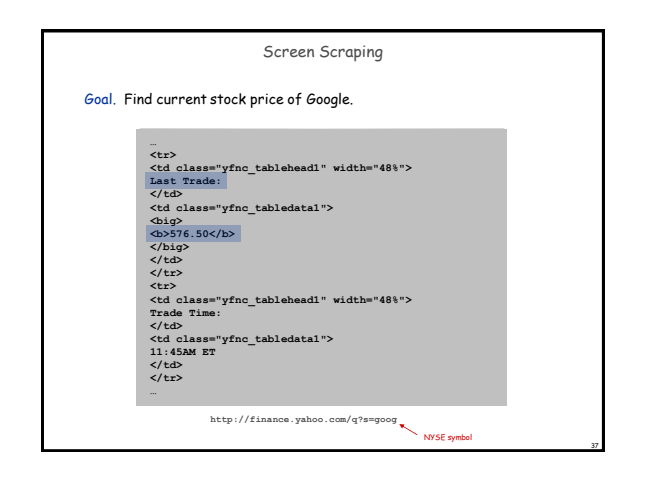

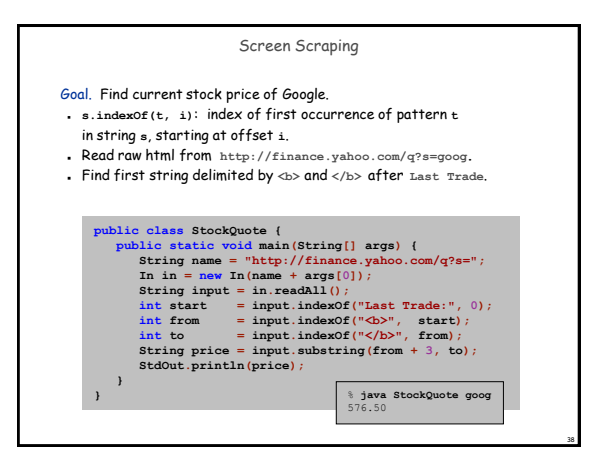

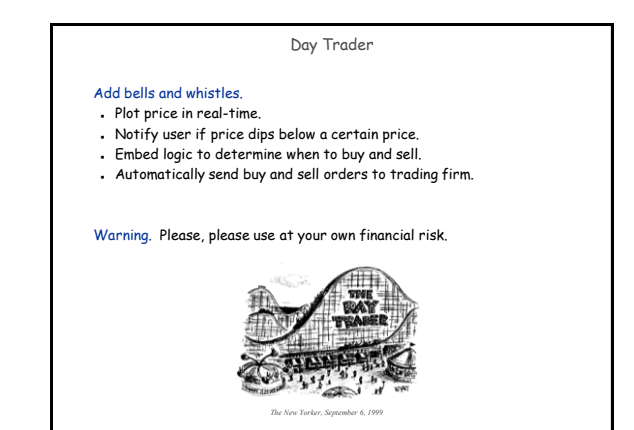

39

## OOP Summary

Object. Holds a data type value; variable name refers to object.

# In Java, programs manipulate references to objects.

- Exception: primitive types, e.g., **boolean**, **int**, **double**.
- Reference types: **String**, **Picture**, **Color**, arrays, everything else.
- OOP purist: language should not have separate primitive types.

Bottom line. We wrote programs that manipulate colors, pictures, and strings.

Next time. We'll write programs that manipulate our own abstractions.

40

44

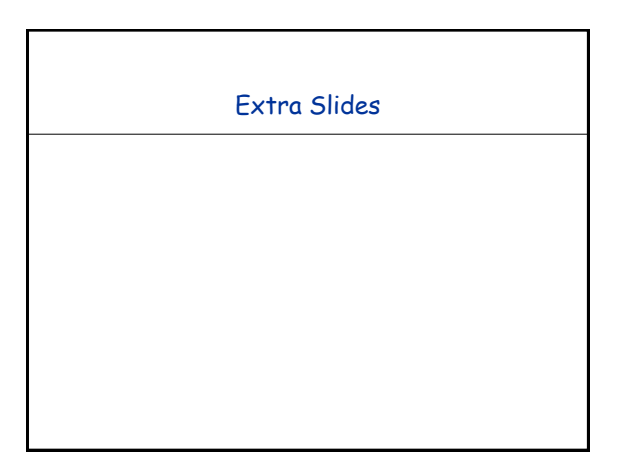

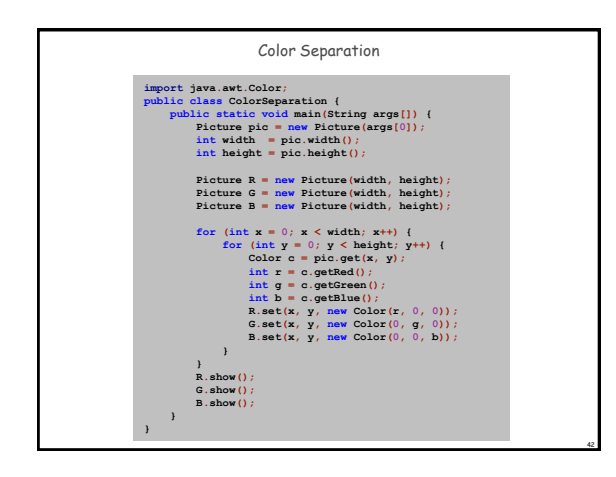

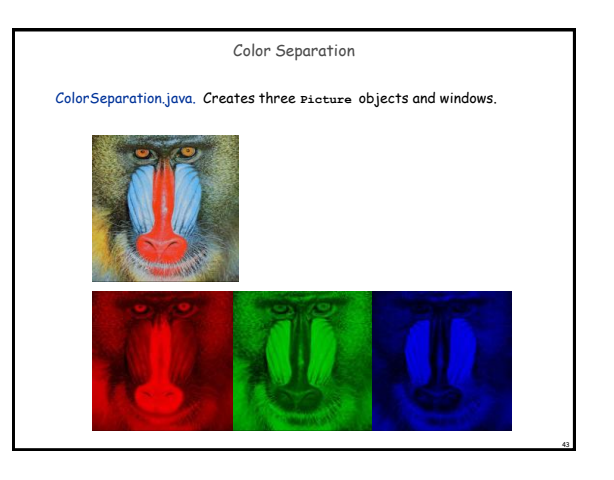

## Memory Management

### Value types.

- Allocate memory when variable is declared.
- Can reclaim memory when variable goes out of scope.

#### Reference types.

- Allocate memory when object is created with **new**.
- Can reclaim memory when last reference goes out of scope.
- Significantly more challenging if several references to same object.

Garbage collector. System automatically reclaims memory; programmer relieved of tedious and error-prone activity.